МУНИЦИПАЛЬНОЕ АВТОНОМНОЕ УЧРЕЖДЕНИЕ ДОПОЛНИТЕЛЬНОГО ОБРАЗОВАНИЯ ГОРОДА НАБЕРЕЖНЫЕ ЧЕЛНЫ «ДЕТСКАЯ ШКОЛА ИСКУССТВ №6 «ДА-ДА» (АРХИТЕКТУРНО-ДИЗАЙНЕРСКОГО ПРОФИЛЯ)»

Принята на заседании педагогического совета Протокол №1 от 29 августа 2023 года

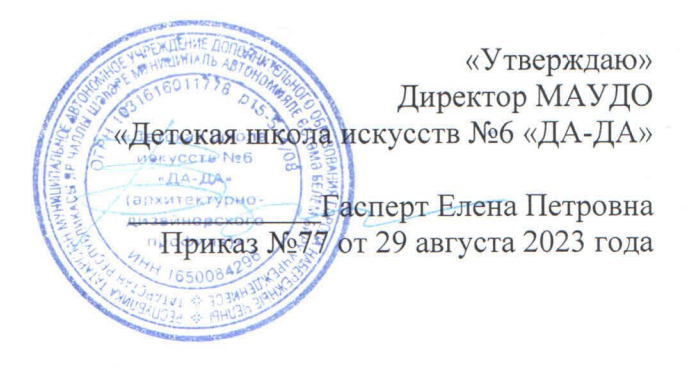

## РАБОЧАЯ ПРОГРАММА «ОСНОВЫ ПРОЕКТНОГО МЫШЛЕНИЯ»

Направленность: художественная Возраст учащихся: 10-11 лет Для группы: 1СП-ОШ

Автор-составитель: Хайруллина Гюзелия Шамильевна преподаватель высшей квалификационной категории

2023 год

предусматривает изучение основных Программа элементов композиции и развитие пространственного мышления. Результатом освоения программы «Основы проектного мышления» является приобретение учащимися следующих знаний, умений и навыков:

- знать типы линий;  $\equiv$
- создавать линейные и конструктивные орнаментальные и иллюстративнографические композиции;
- владеть графическим построением;
- уметь передавать объемные изображения в плоскости;  $\overline{\phantom{0}}$
- создавать пространственные композиции с помощью пересечения плоскостей;
- уметь находить линию горизонта и строить простые формы в перспективе;
- уметь пользоваться резаком;
- владеть элементарной техникой макетирования из плоского листа;
- уметь использовать приемы трансформации плоского листа в объемнопространственную композицию.

## 2. Содержание курса «Основы проектного мышления» (подготовительное отделение - 1СП-ОШ) на 2023/2024 учебный год

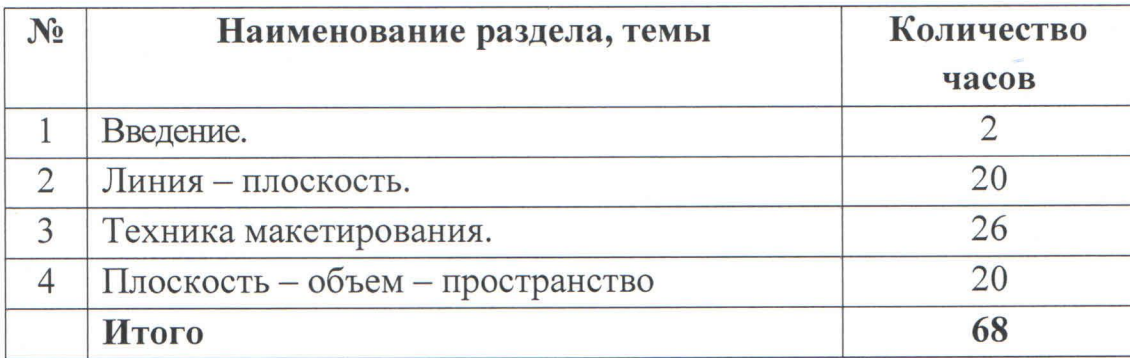

## 3. Календарно-тематическое планирование по курсу «Основы проектного мышления» на 2023/2024 учебный год группа 1СП-ОШ

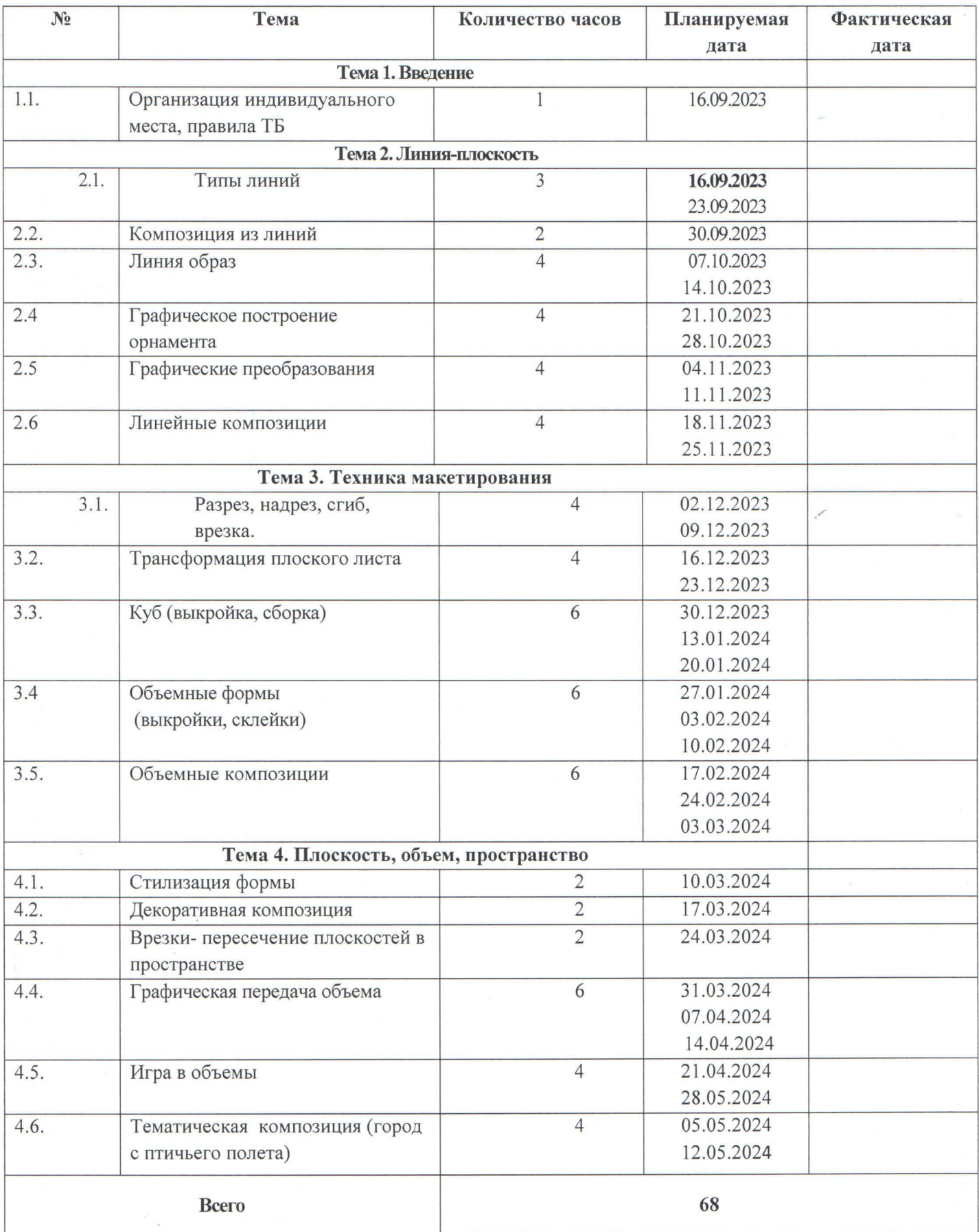

 $\epsilon$